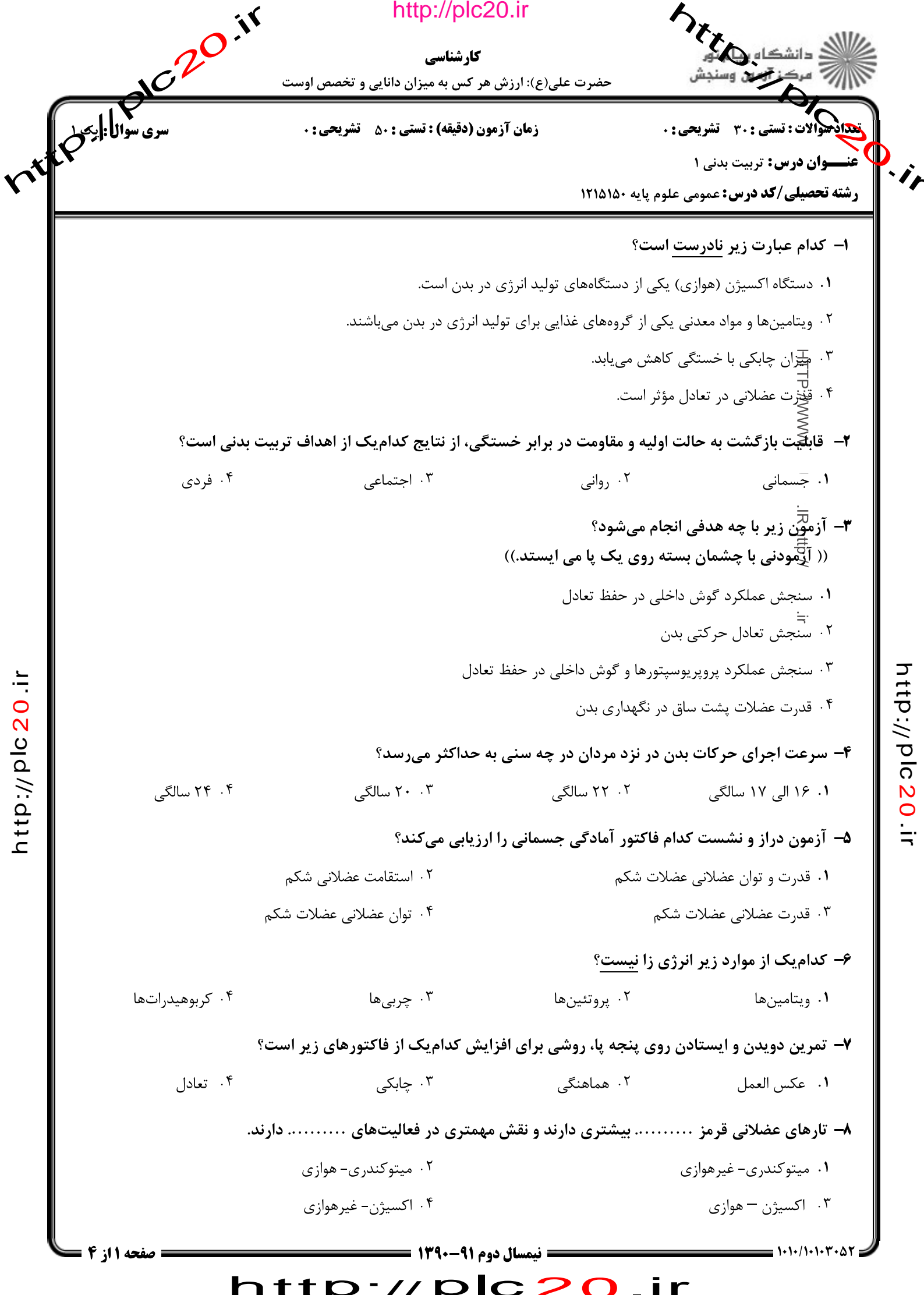

itp://plc20.ir

http://plc20.ir

rife Change of the http://plc20.ir **http://www.** کارشناسی حضرت علی(ع): ارزش هر کس به میزان دانایی و تخصص اوست .<br>تعداد موالات: تستى : ٣٠٪ تشريحى: . **زمان آزمون (دقیقه) : تستی : 50 ٪ تشریحی : 0 ) کافلسوان درس:** تربیت بدنی ۱  $\ddot{\cdot}$ **رشته تحصیلی/کد درس: عمومی علوم یایه ۱۲۱۵۱۵۰** ۹- در کدام تمرینات، قطر و تعداد تارهای کند انقباض (ST) افزایش مییابد؟ ٠١. استقامت عضلانى ۰۴ چابکی ۰۲ تعادل ۰۳ هماهنگی ۱۰– کدام گروه از مواد غذایی زیر، در تنظیم اعمال بدن نقش مهمتری را به عهده دارند؟ ۰۱ چربی ها و کربوهیدرات ها ۰۲ چربی ها، کربوهیدرات ها و پروتئین ۰۴ پروتئین، مواد معدنی، ویتامینها و آب ۰۳ چوتئینها، مواد معدنی و چربیها 11– کدامٓیک از گزینه های زیر، در رابطه با تعلیم و تربیت حرکتی نادرست است؟ ٠١ تعليم وتربيت حركتي شامل شيوه حل مسئله است. ۰۲ <del>قد</del>لیم و تربیت حرکتی نسبت به تربیت بدنی سنتی رسمیت کمتری دارد. ۰۳ تعلیم و تربیت حرکتی شاگرد- محور است. ۰۴ تعلیم و تربیت حرکتی کاوش اجتماعی است. ۱۲– هنگامی که هدف تنها آمادگی عمومی بدن باشد، ........... ممکن است در آن درگیر بشود. http://plc20.in ٠٢ دستگاه فسفاژن ٠١. دستگاه اسيدلاكتيک ۰۴ دستگاه هوازی (اکسیژن) ۰۳ همه دستگاههای انرژی ۱۳- کدام یک از موارد زیر، از اجزای اصلی آمادگی در ارتباط با سلامتی و ظرفیت عملی بدن نیست؟ ۰۴ ترکیب بدنی ۰۲ قدرت ۰۳ استقامت ۰۱ سرعت ۱۴- در چاقی هیپریلاسیا: ۰۲ گلیسرید سلولهای چربی افزایش مییابد ۰۱ تعداد سلولهای چربی افزایش مییابد ۰۴ وزن سلولهای چربی افزایش مییابد. ۰۳ وزن تمام بدن كاهش مىيابد. **۱۵-** در کدامیک از مراحل کشش ایستا، تا مرز درد پیش خواهیم رفت؟ ۰۴ کشش مؤثر ۰۳ كشش توسعهيافته ۰۲ کشش آسان ۰۱ مرحله شروع ۱۶– تربیت بدنی فرایندی است آموزشی- تربیتی که هدف آن بهبود بخشیدن به اجرا و رشد انسان از طریق .............. است. ٠٢ فعاليت جسمانى ۰۱. بهبود سطح کیفی زندگی ۰۴ حرکات موزون ۰۳ تفریحات سالم = نیمسال دوم ۹۱-۱۳۹۰ = صفحه 12ز 4

http://plc20.ir

http://plc20.ir

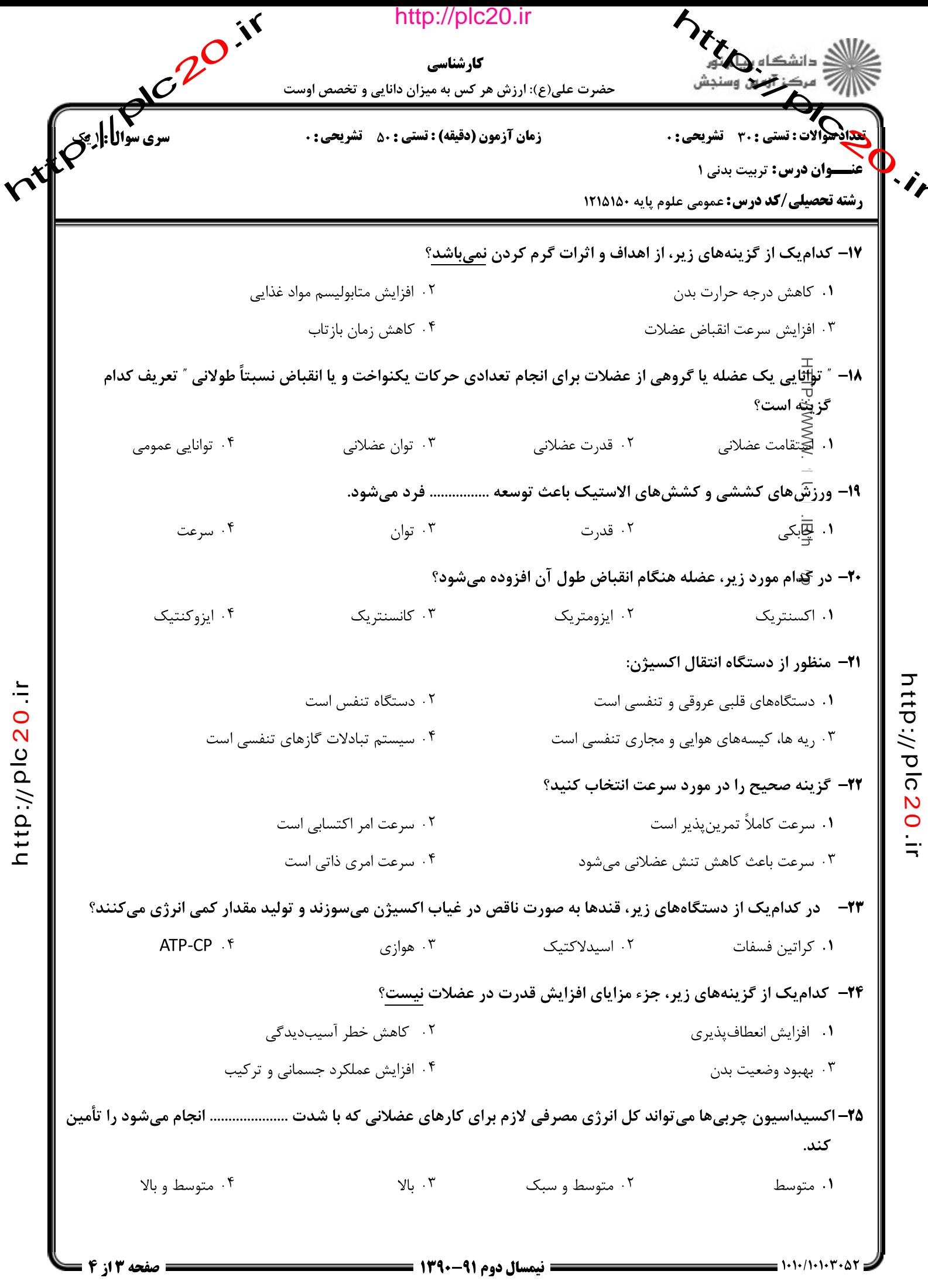

http://plc20.ir

http://plc20.ir

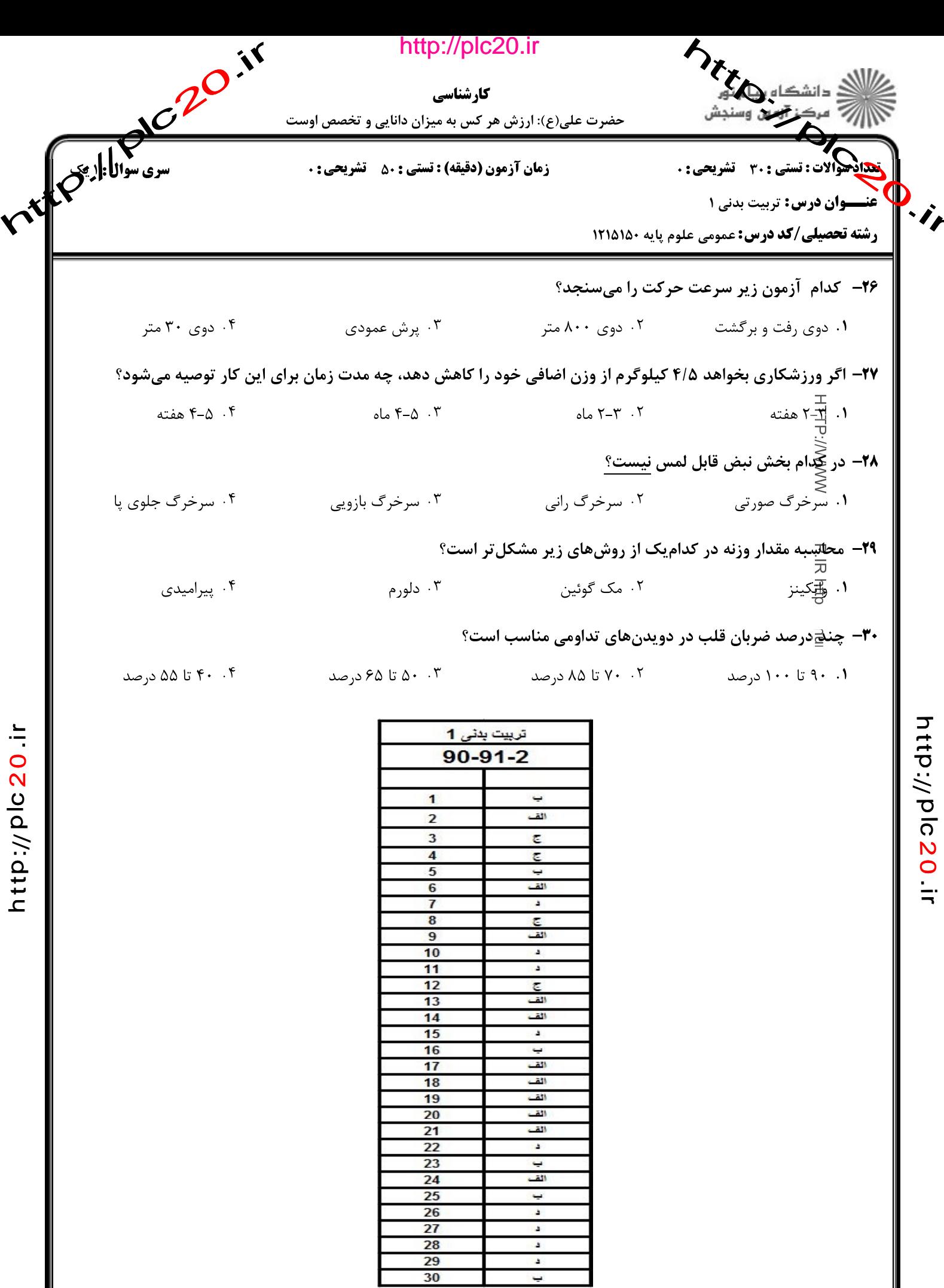

http://plc20.ir

 $1 - 1 - 11 - 1 - 1$ 

**= نیمسال دوم ۹۱-۱۳۹۰** <del>--</del> http://plc20.ir

A

صفحه ۱۴ز ۴